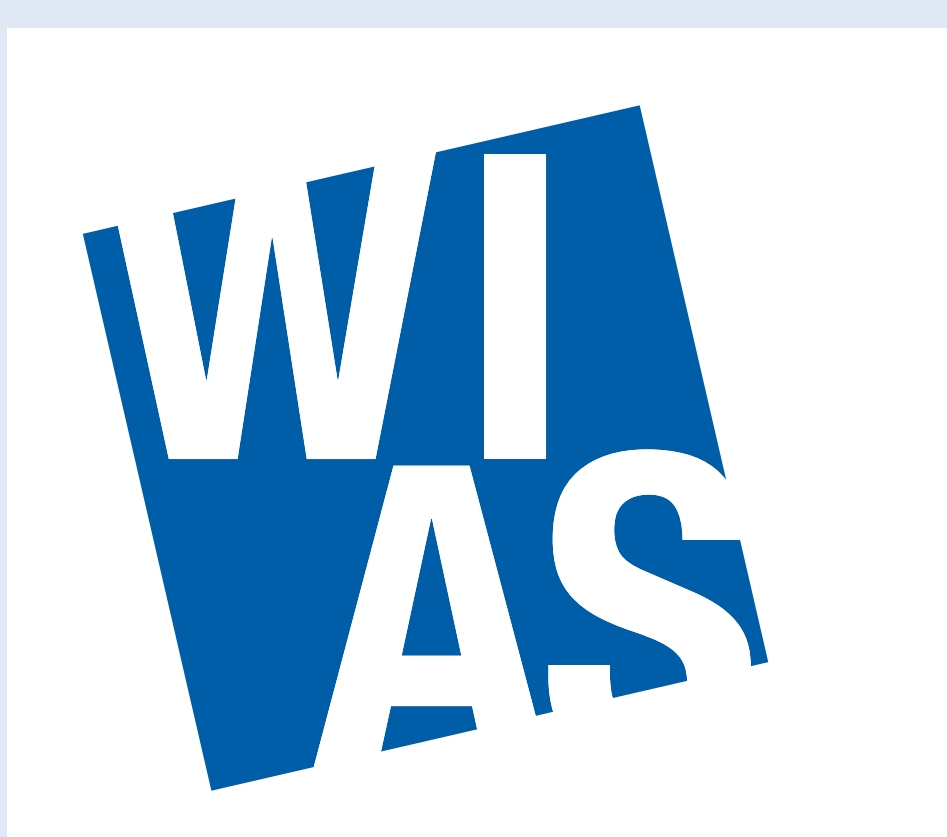

**Weierstrass Institute for Applied Analysis and Stochastics** 

#### K. Tabelow $^{(1)}$ , J. Polzehl (1) , B. Whitcher (2)

**THEFT HE** IGOSOLUTIONS **HBM 2011 - Poster #365-WTh**

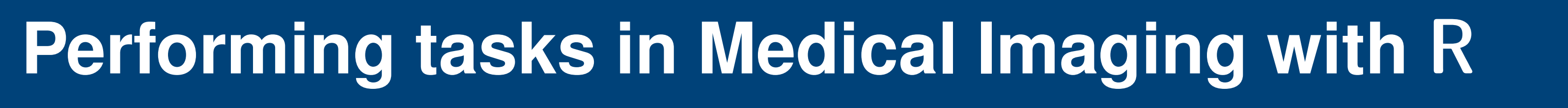

## **Introduction**

The rapid progress of research in the neuroscience and neuroimaging fields has been accompanied by the development of many excellent analysis software tools. These are implemented in a variety of computer languages and programming environments, such as Matlab, IDL, Python, C/C++ and others. This variety has been developed over time through a combination of user preferences and the strengths/weaknesses of the computing environments. Here, we present a selection of tools dedicated to Medical Imaging written in the R Statistical Language.

## **Why another language? Why R?**

**Special volume of** *Journal of Statistical Software* **(jstatsoft.org)**

- **R** is a free software environment for statistical computing and graphics.
- R compiles and runs on almost every UNIX platform, Windows, and Mac OS.
- R provides a wide variety of statistical (linear/nonlinear regression, classical statistical tests, timeseries analysis, classification, clustering, etc...) and graphical techniques.
- R is highly extensible (over 3000 separate packages contributed by R users).
- Several mailing lists to provide updates and access to literally thousands of R users.
- **Complete set of open-access manuals about the R language.**
- Special issue "Magnetic Resonance Imaging in R" of JSS scheduled for August 2011.
- **F** Featuring contributed papers on software packages and statistical methods covering
	- **III** I/O Medical Imaging Data
	- **Diffusion weighted MRI**
	- **Dynamic contrast enhanced MRI**
	- **Functional MRI, Functional integration**
	- **Structural MRI**

R: A Language and Environment for Statistical **Computing** 

- **Packages: Reliable, convenient, and documented access to a huge vari**ety of techniques. Easy to install.
- Integrate code from low-level languages (C/C++, FORTRAN)
- A recent website (http://crantastic.org) provides the facilities to search for, review and tag CRAN packages.

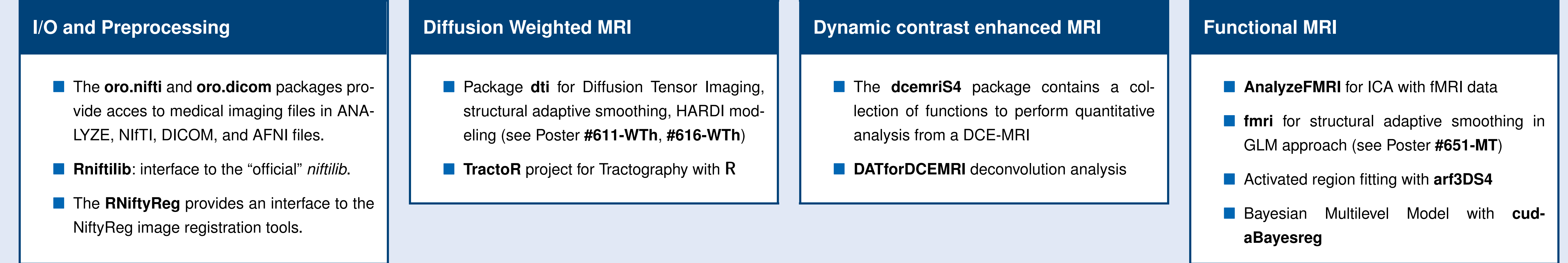

# R**: A language for statistical computing and graphics**

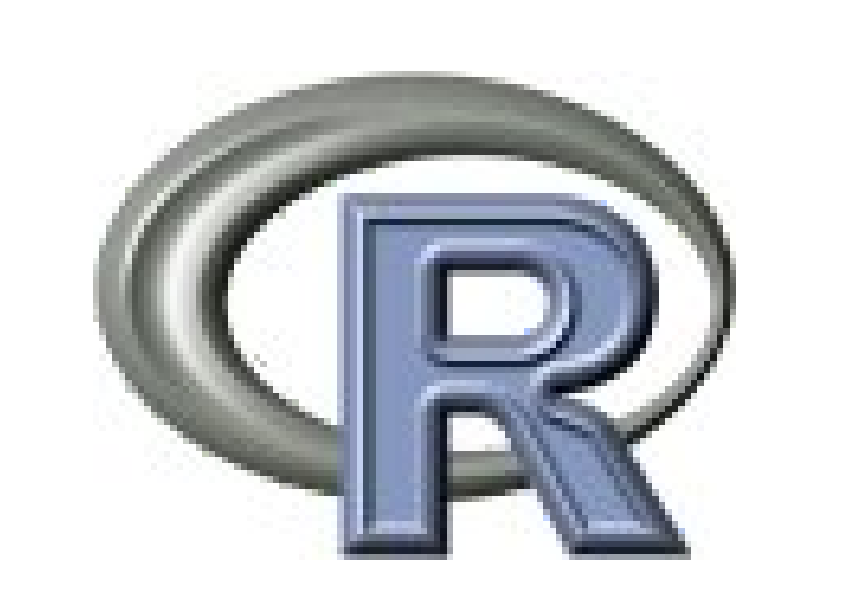

# R**: The concept of packages**

- **Open source, freely available**
- **Access to all kinds of statistical tools (linear/nonlinear regression, classi**cal statistical tests, time-series analysis, classification, clustering, etc...)
- **Extension by packages with new functionality**
- **Download at http://cran.r-project.org**

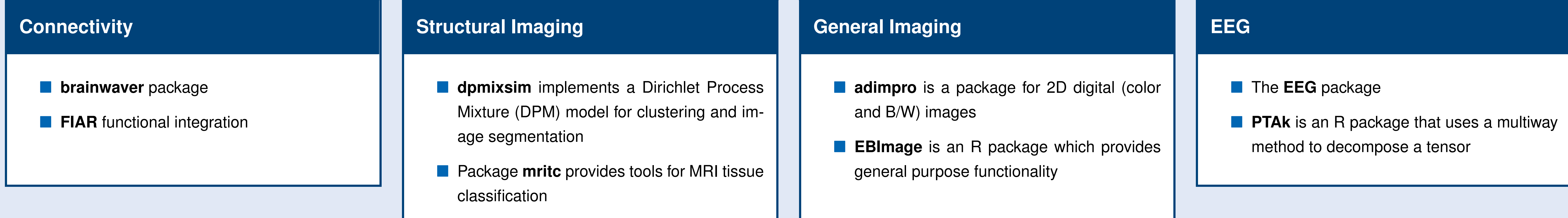

# **Conclusions**

R provides an excellent environment for all levels of analysis with neuroimaging data, from basic image processing to advanced statistical techniques.

**Packages from Medical Imaging task view can assist user-guided data analysis for fMRI, DCE-MRI, and DTI data as well as automated bulk analysis of imaging data.** 

■ The user is free to create additional data structures or analysis routines using the programming environment in R—making it easily customized.

It may be run in either interactive or batch-processing modes in order to scale with the application,

R may be combined with other computing environments (e.g., Matlab or NIPY) to allow even greater flexibility.

## **Links and literature**

**Medical Imaging task view** at http://cran.r-project.org/web/views/MedicalImaging.html (with download links to all packages)

**Access to R via the Comprehensive R Archive Network (CRAN)** at http://cran.r-project.org/

■ Tabelow, K., Clayden, J.D., Lafaye de Micheaux, P., Polzehl, J., Schmid, V.J., Whitcher, B. (2011), 'Image analysis and statistical inference in neuroimaging with R', NeuroImage, 55(4), pp. 1686–1693.

<sup>1</sup> Weierstrass Institute · karsten.tabelow@wias-berlin.de  $12$  Mango Solutions · bwhitcher@mango-solutions.com